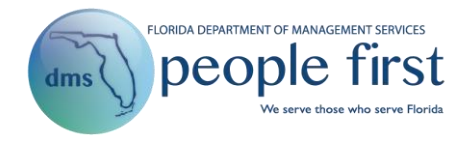

## **System Enhancement SE 134: Feb. 18, 2017, Release Summary**

## **Issue Date: Feb. 10, 2017**

## **Audience: Human Resource Offices**

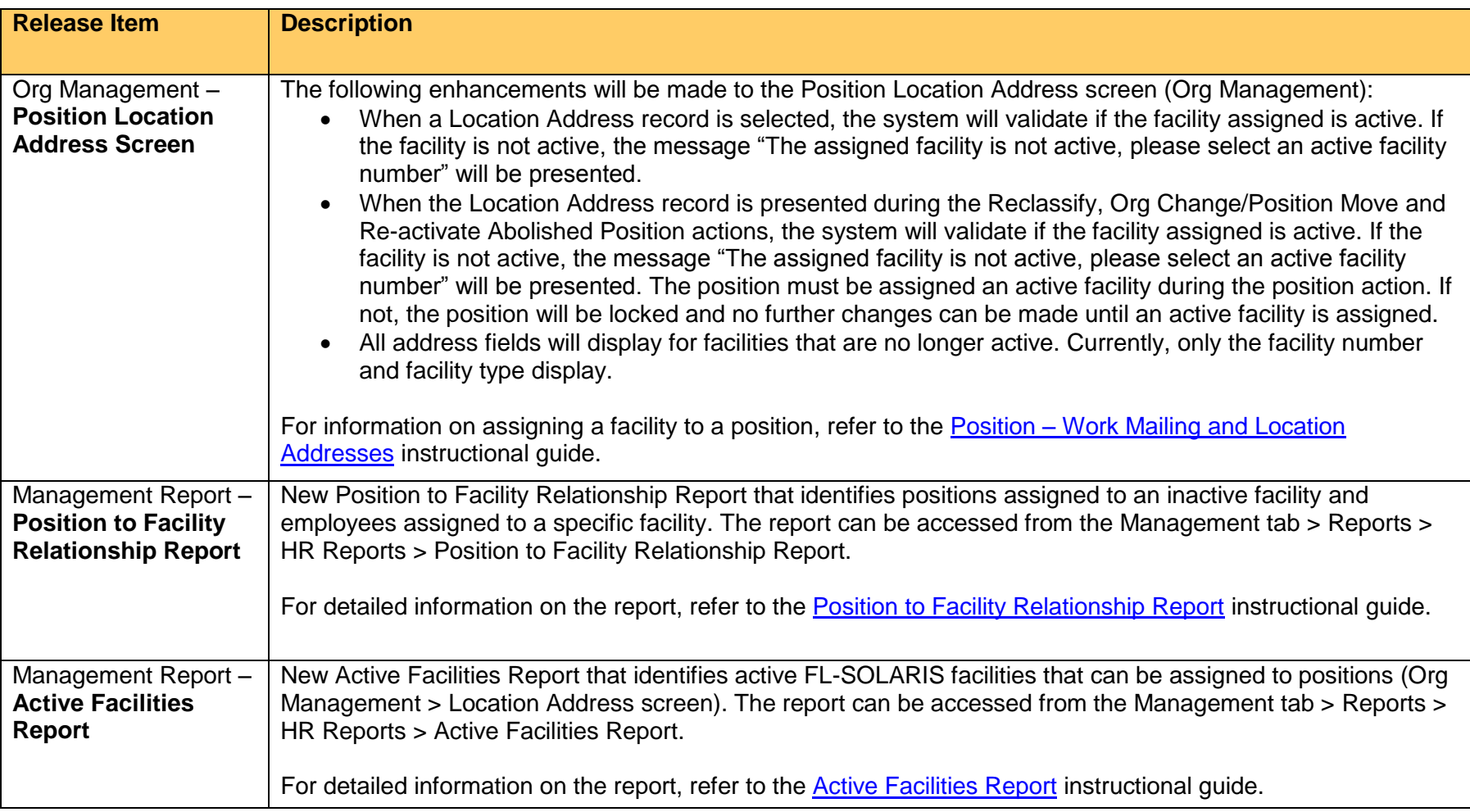